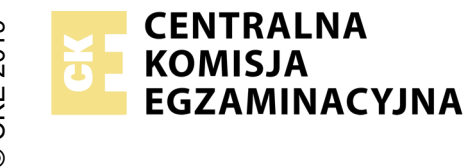

#### **EGZAMIN ZAWODOWY Rok 2022 ZASADY OCENIANIA**

*Arkusz zawiera informacje prawnie chronione do momentu rozpoczęcia egzaminu*

Nazwa kwalifikacji: **Administracja i eksploatacja systemów komputerowych, urządzeń peryferyjnych i lokalnych sieci komputerowych** Oznaczenie arkusza: **INF.02-03-22.06-SG**

Oznaczenie kwalifikacji: **INF.02** Numer zadania: **03** Wersja arkusza: **SG**

# **PODSTAWA PROGRAMOWA 2019**

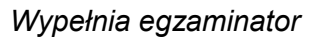

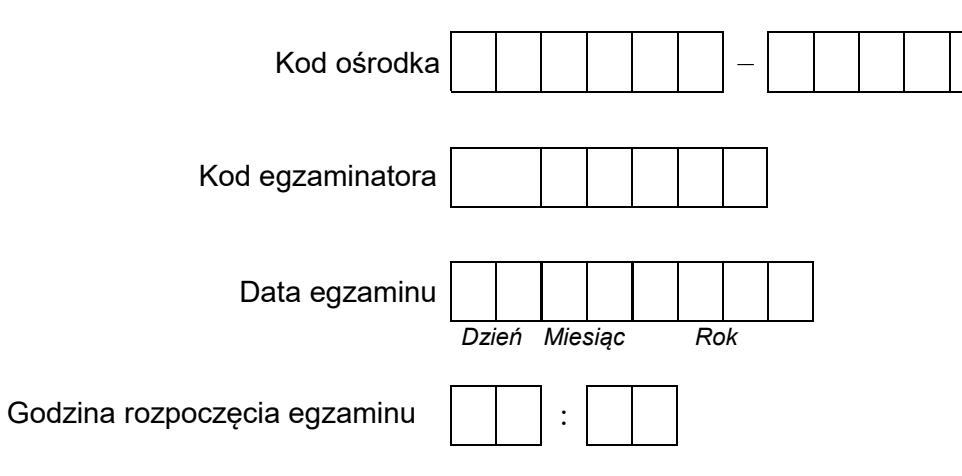

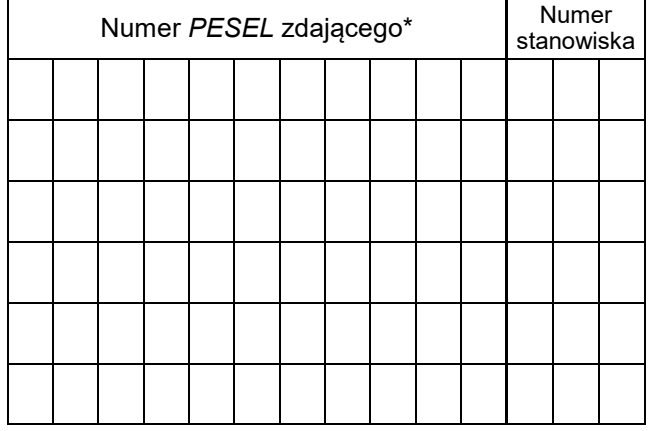

\* w przypadku braku numeru *PESEL* – seria i numer paszportu lub innego dokumentu potwierdzającego tożsamość

### **Egzaminatorze!**

- − Oceniaj prace zdających rzetelnie i z zaangażowaniem. Dokumentuj wyniki oceny.
- − Stosuj przyjęte zasady oceniania w sposób obiektywny.
- − Jeżeli zdający, wykonując zadanie egzaminacyjne, uzyskuje inne rezultaty albo pożądane rezultaty uzyskuje w inny sposób niż uwzględniony w zasadach oceniania lub przedstawia nietypowe rozwiązanie, ale zgodnie ze sztuką w zawodzie, to nadal oceniaj zgodnie z kryteriami zawartymi w zasadach oceniania. Informacje o tym, że zasady oceniania nie przewidują zaistniałej sytuacji, przekaż niezwłocznie w formie pisemnej notatki do Przewodniczącego Zespołu Egzaminacyjnego z prośbą o przekazanie jej do Okręgowej Komisji Egzaminacyjnej. Notatka może być sporządzona odręcznie w trybie roboczym.
- − Informuj przewodniczącego zespołu nadzorującego o wszystkich nieprawidłowościach zaistniałych w trakcie egzaminu, w tym w szczególności o naruszeniach przepisów bezpieczeństwa i higieny pracy i o podejrzeniach niesamodzielności w wykonaniu zadania przez zdającego.

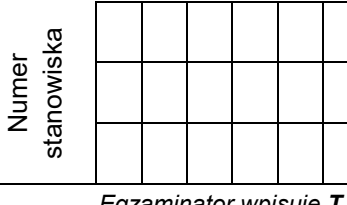

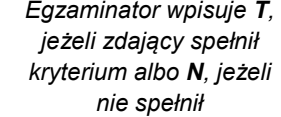

## **Elementy podlegające ocenie/kryteria oceny Rezultat 1: Montaż pamięci i okablowania sieciowego oraz połączenie fizyczne urządzeń**  *Uwaga: Oceny kryteriów 1.1 ÷ 1.7 należy dokonać po informacji od przewodniczącego ZN o wykonaniu montażu pamięci RAM1, następnie RAM2, następnie montażu okablowania. Przebieg montażu pamięci oraz okablowania należy ocenić zgodnie z kryteriami zapisanymi w przebiegu 1*  1 Wykonano montaż modułu pamięci RAM1, a następnie RAM2, bez uszkodzenia modułów pamięci oraz bez uszkodzenia elementów płyty głównej 2 Wszystkie żyły kabla podłączone są do styków dowolnego gniazda panelu krosowego wg sekwencji T568A 3 ∣Żyły kabla podłączone do styków panelu krosowego nie wystają więcej niż 25 mm poza płaszcz, a pary nie są rozkręcone na<br>I długości wiekszej niż 13 mm długości większej niż 13 mm 4 Wszystkie żyły kabla podłączone są do styków modułu Keystone wg sekwencji T568A 5 Żyły podłączone do styków modułu Keystone nie wystają więcej niż 25 mm poza płaszcz, a pary nie są rozkręcone na długości większej niż 13 mm 6 Zmontowano gniazdo sieciowe z jednym modułem Keystone z Zdający przeprowadził za pomocą testera okablowania test wykonanego połączenia panel krosowy - gniazdo w obecności<br>Z logzaminatera eraz test połwierdził poprowność jego wykonania. egzaminatora oraz test potwierdził poprawność jego wykonania 8 Stacja robocza jest podłączona do 1 portu przełącznika 9 Obie karty sieciowe serwera są podłączone do przełącznika do portów 3 oraz 4 10 Port LAN rutera jest podłączony do 2 portu przełącznika

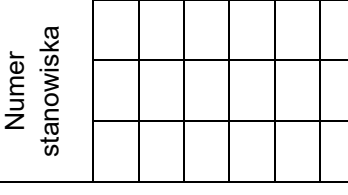

#### **Rezultat 2: Diagnostyka**

*Uwaga: Diagnostyka pamięci RAM powinna zostać wykonana na stacji roboczej w systemie Linux. Pliki zrzutów ekranu znajdują się w katalogach /Test\_1 oraz /Test\_2. Kryteria należy uznać za spełnione tylko wtedy, gdy zapisy są zgodne ze zrzutami ekranowymi. Dopuszcza się zapis N/A lub inny świadczący o braku wyświetlonej informacji, jeżeli zostało to również udokumentowane zrzutem ekranu* 

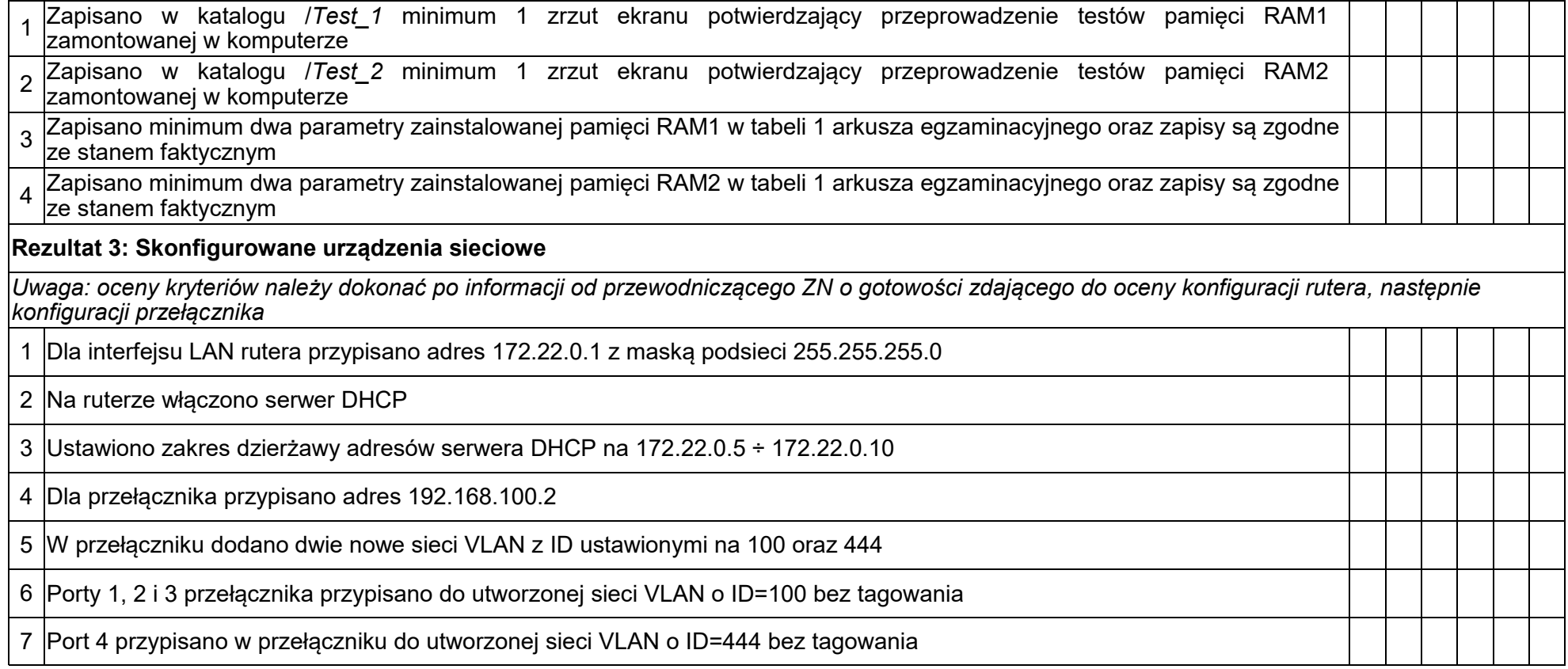

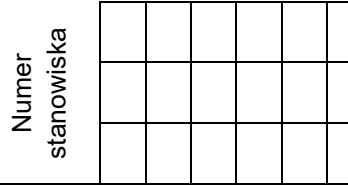

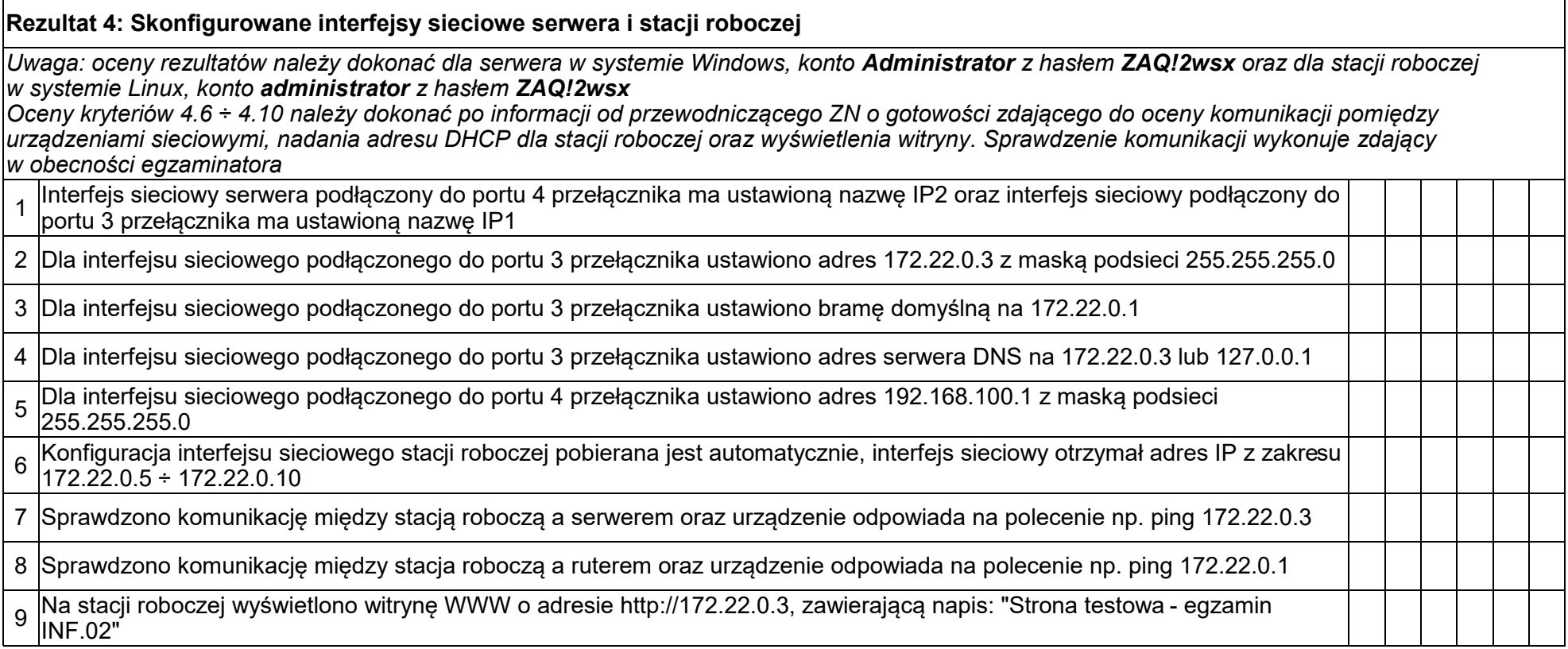

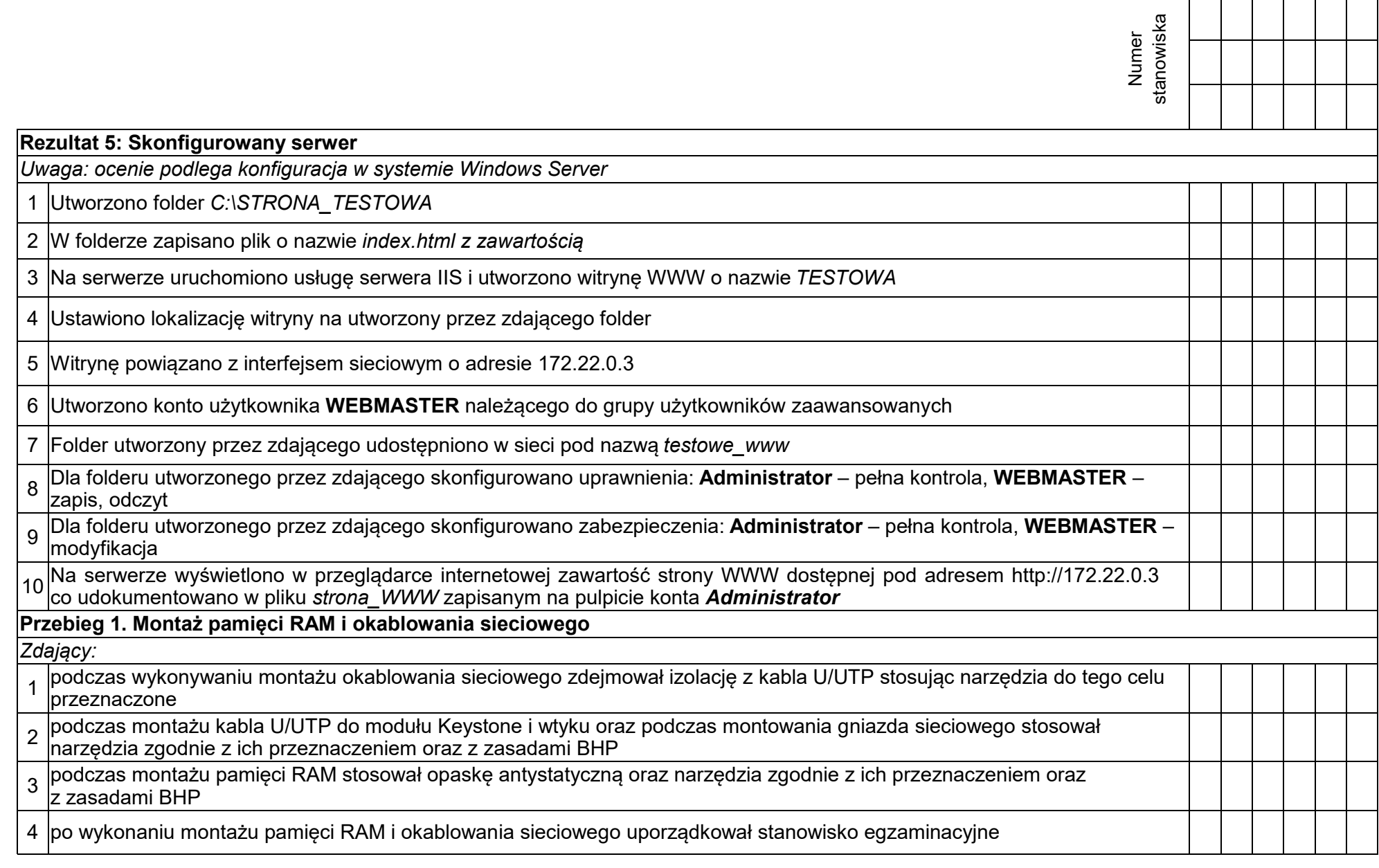

Egzaminator ……………………………………………………………………………. ..........................................................................

*imię i nazwisko data i czytelny podpis*

Załącznik 1: Schemat połączenia urządzeń

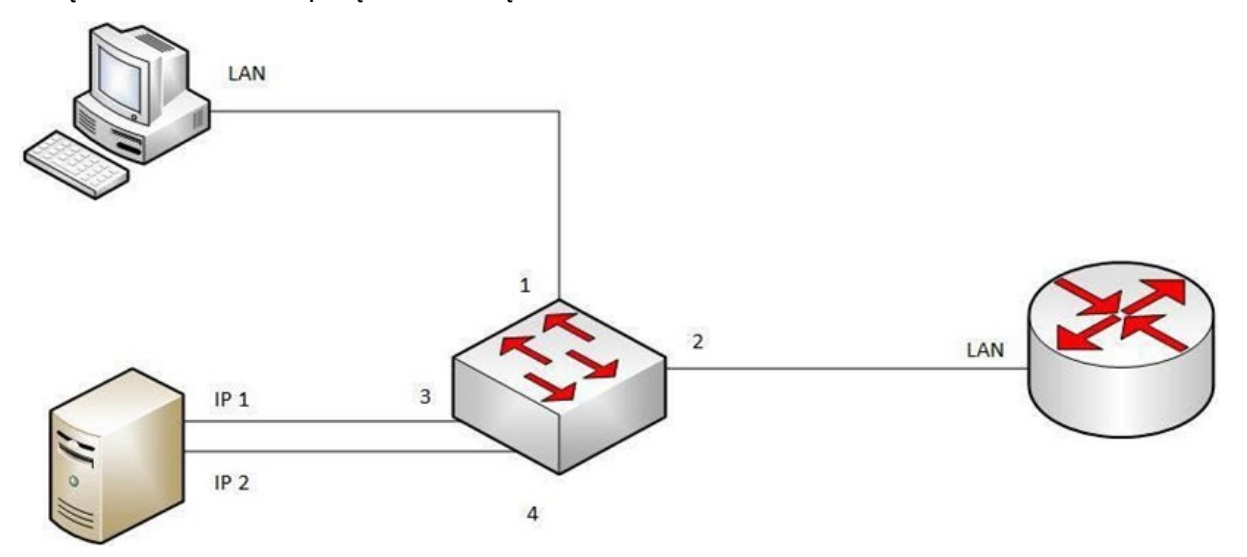